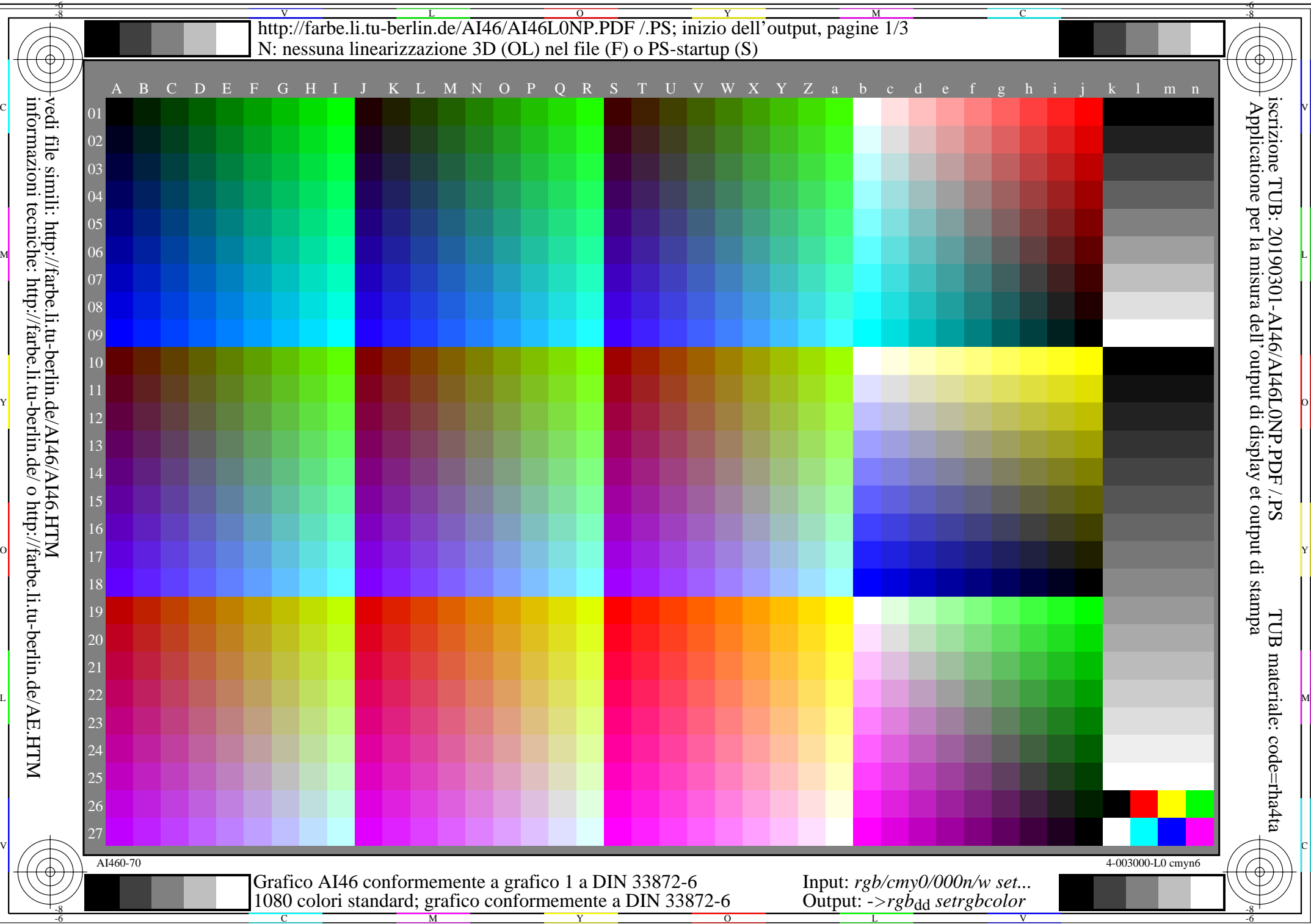

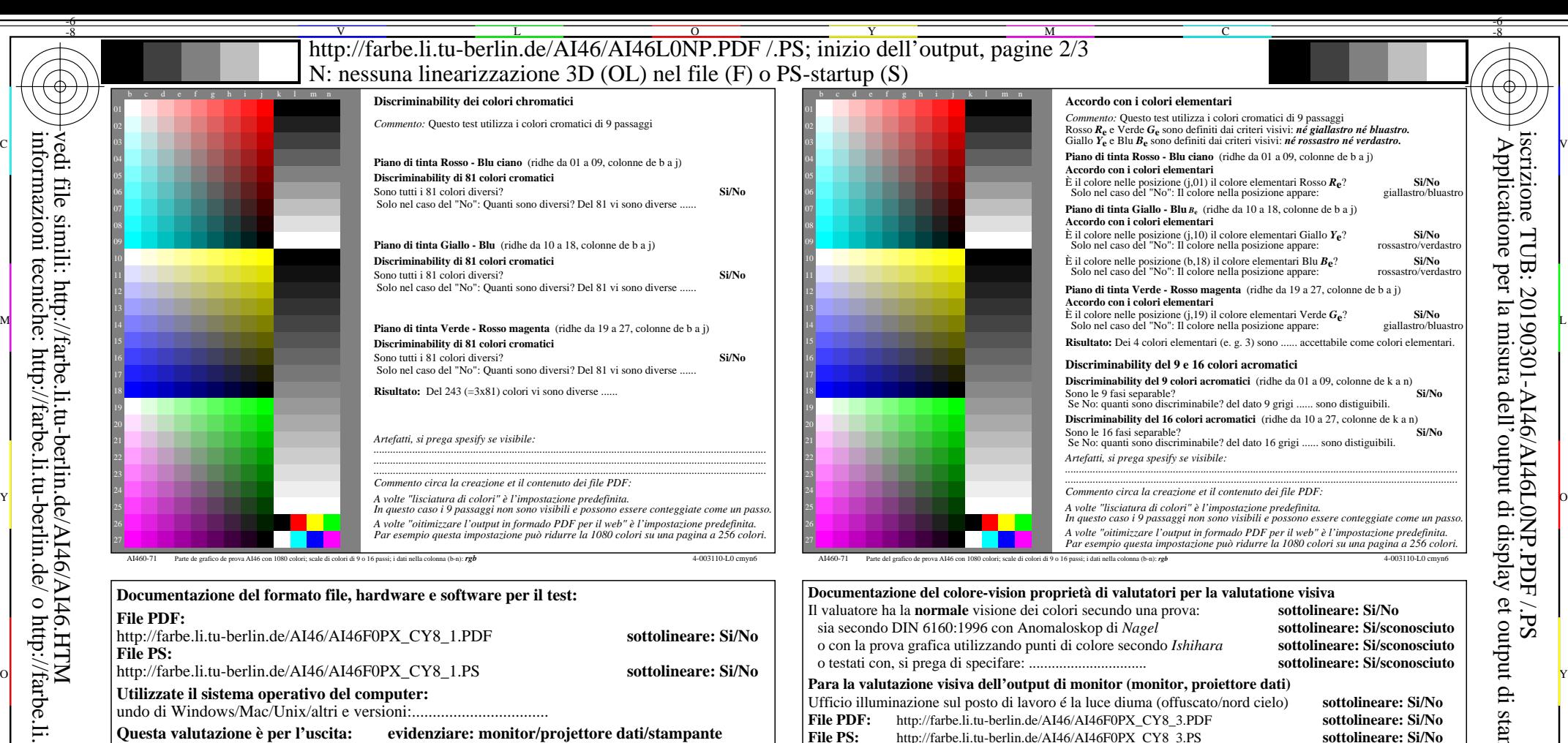

**Questa valutazione è per l'uscita: evidenziare: monitor/projettore dati/stampante** Modello di periferica, il driver e la versione in uso:......................

**uscita con file PDF/PS: sottolineare: file PDF/PS**

 **Per l'uscita con PDF file AI46F0PX\_CY8\_1.PDF** entrambi i file PDF transferimento "download, copy" al dispositivo PDF................................. o con il sistema di computer interpretazione "Display-PDF":................................. o con il software. e. g. Adobe-Reader/-Acrobat e versione:................................. L M o con il software e. g. Ghostscript e versione:.................................

## **Per l'uscita con PS file AI46F0PX\_CY8\_1.PS**

entrambi i file PS transferimento "download, copy" al dispositivo PS................................. o con il sistema di computer interpretazione "Display-PS":................................. o con il software e. g. Ghostscript e versione:.................................

M

1080 colori standard; grafico conformemente a DIN 33872-6

o con il software e. g. Mac-Yap e versione:.................................

...................................................................... ......................................................................

Osservazioni particolari: e. g. uscita del paesaggio (L) ......................................................................

C

**Solo per la facoltativa specifica colorimetrica con uscita del PDF/PS file**<br> **File PDF:** http://farbe.li.tu-berlin.de/AI46/AI46F0PX CY8 3.PDF **File PDF:** http://farbe.li.tu-berlin.de/AI46/AI46F0PX\_CY8\_3.PDF **Fig. A7dd sottolineare: Si/No File PS:** http://farbe.li.tu-berlin.de/AI46/AI46F0PX\_CY8\_3.PS **Fig.** A7<sub>dd</sub> **o** sottolineare: Si/No **misurazione del colore e la specifica per:** Standard CIE illuminante D65, 2 grado osservatore, CIE geometrica 45/0: **sottolineare: Si/No** Si No, dare altri parametri: .........................................

**File PS:** http://farbe.li.tu-berlin.de/AI46/AI46F0PX\_CY8\_3.PS

*Nota: in uffici di luce del diorno la gamme del contrasto è spesso:*

confronta standard output di stampa in base a ISO/IEC 15775 con la gamma F:0 *sul display tra: >F:0 e E:0 (monitor), D:0 e 3:0 (proiecttore dati)*

**Specifica colorimetrico per 17 passagi di colore:** http://farbe.li.tu-berlin.de/OE70/OE70L1NP.PDF Scambio di dati CIELAB in file http://farbe.li.tu-berlin.de/AI82/AI82L0NP.TXT e transferimento di file PS AI82L0NP.PS (=.TXT) per il file PDF AI82L0NP.PDF **sottolineare: Si/No** Si No, si prega di descrivere un altro metodo: ...................................... V C

V

**Fig. A7<sub>dd</sub> gamma del contrasto:** (>F:0) (F:0) (E:0) (D:0) (C:0) (A:0) (9:0) (7:0) (5:0) (3:0) (<3:0) confronta standard output di stampa in base a ISO/IEC 15775 con la gamma F:0 **sottolineare: Si/No** 

-8

-8

vedi file simili: http://farbe.li.tu-berlin.de/AI46/AI46.HTM

informazioni tecniche: http://farbe.li.tu-berlin.de/ o http://farbe.li.tu-berlin.de/AE.HTM

la parte 3, AI460-7dd: 00301 Form A: Grafico AI46 conformemente a grafico 1 a DIN 33872-6

Y

la parte 4, AI461-7dd: 00301

 $\overline{O}$ 

 $\frac{1}{26}$  -8  $\frac{1}{26}$  -8  $\frac{1}{26}$  Input: *rgb/cmy0/000n/w set...* Output: ->rgb<sub>dd</sub> setrgbcolor

L

-6

TUB materiale: code=rha4ta

TUB

-6

iscrizione TUB: 20190301-AI46/AI46L0NP.PDF /.PS

Applicatione per la misura dell'output di display et output di stampa

i display

 $SLP$ 

per

http://farbe.li.tu-berlin.de/AI46/AI46L0NP.PDF/PS; inizio dell'output, pagine 3/3 N: nessuna linearizzazione 3D (OL) nel file (F) o PS-startup  $(S)$ 

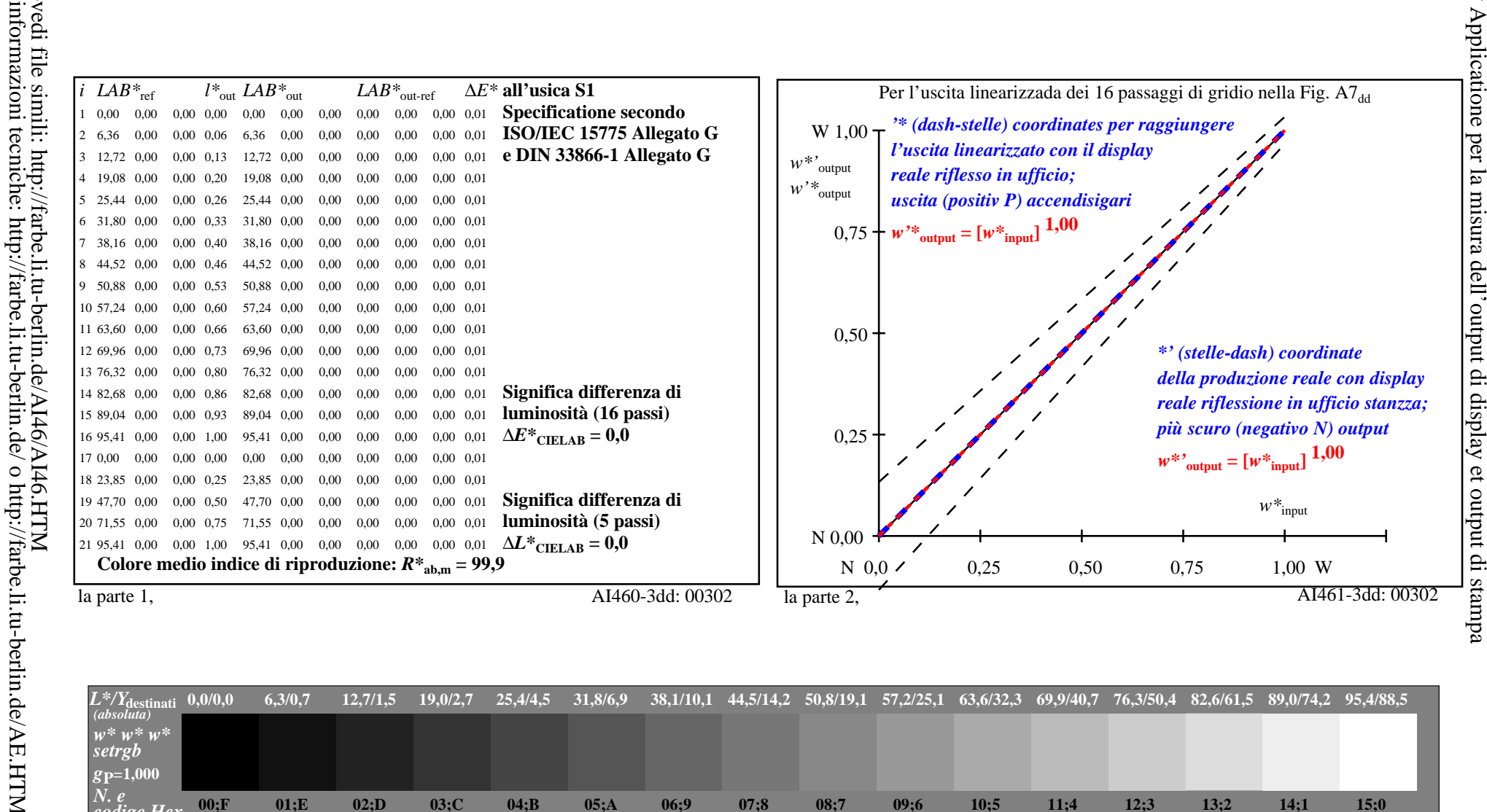

iscrizione TUB: 20190301-AI46/AI46L0NP.PDF/.PS

TUB materiale: code=rha4ta

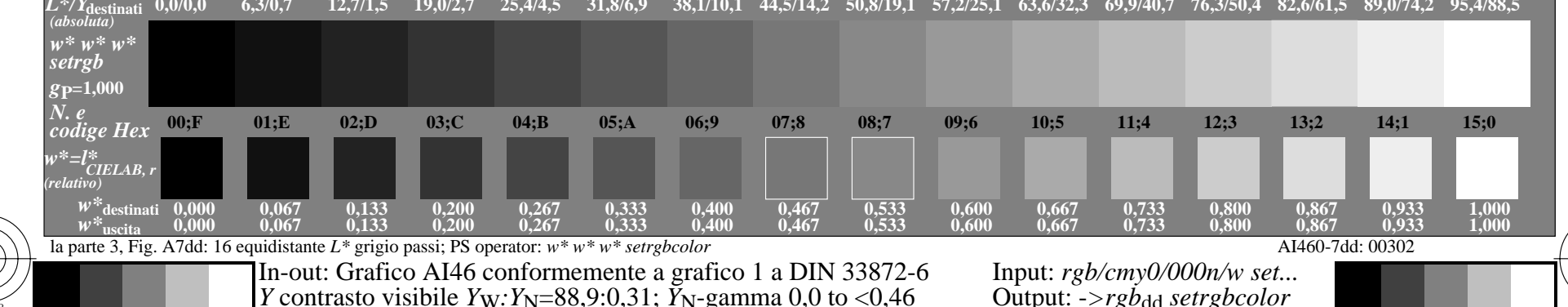